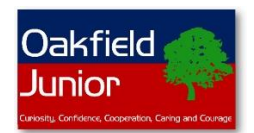

## **Easter Holiday Activities**

## **Design Technology**

Build a vehicle designed to save an egg in a collision. You could use LEGO or even wrap the egg in different materials and drop it from a height.

Please ask someone for permission first to borrow the egg. They are hard to buy at the moment!

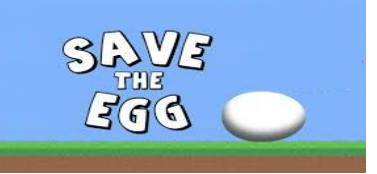

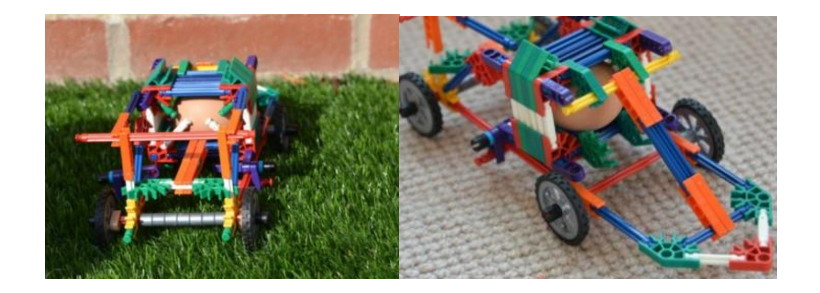

## **History and Art**

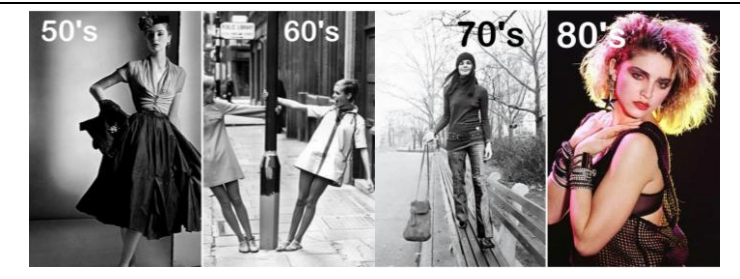

Draw a self-portrait, using pencil. Then, go online and look at the fashions and hairstyles of either the 1950s, 1960s, 1970s or 1980s. Adapt your portrait in the style of the decade of your choice. Pay attention to the hairstyle and clothes worn. Use shading, cross-hatching or colour, if you wish, to add detail.

Find 5-10 pieces of interesting information about the decade that you chose. Eg Famous people who were born or died, major events, prime ministers, etc.

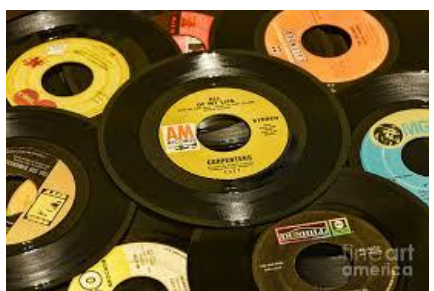

Find 5 well-known music artists of the era. Listen to some of their songs. Which were their most successful hits? Did any of them reach the number one spot, in Britain? Which artist do you like best? Explain why.

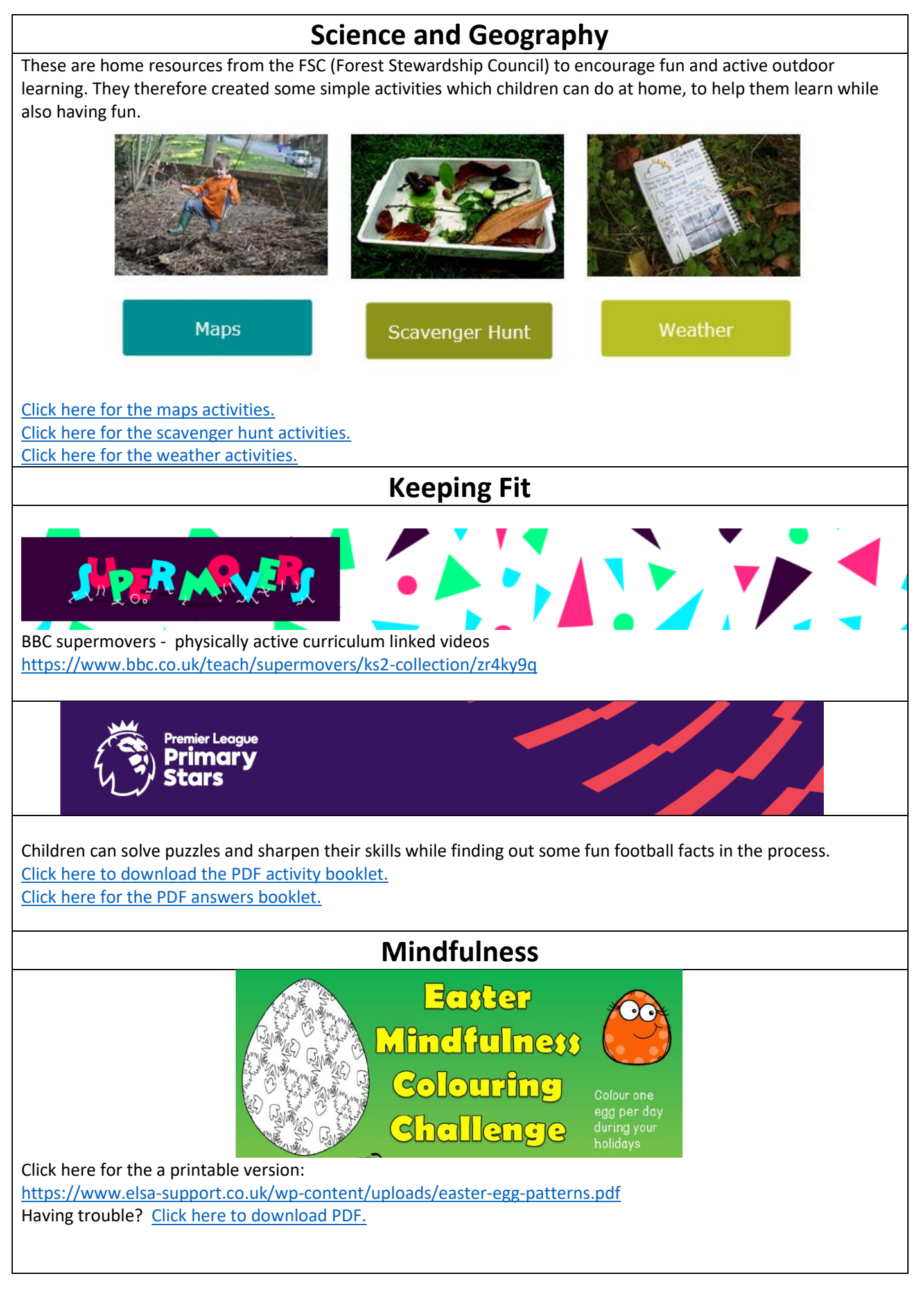

## **Computing**

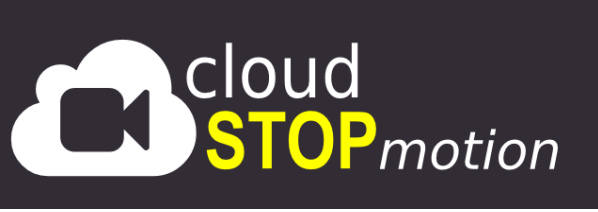

Pupils can create their own stop motion animations.

To use this on a PC it needs to run on Chrome.

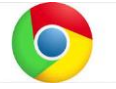

Click the link below:

<https://app.cloudstopmotion.com/animate/welcome/projects>

First select new project.

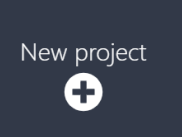

To take your first picture click the red camera button.

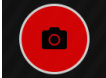

For your next frame select the red button again. You will notice a slight shadow (called an onion skin) this will show you what the last frame was like.

After you have made your animation you can go back to the start to test it.

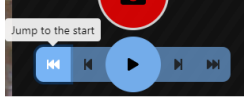

Then click the Play button. You can add titles as well:

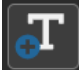

You can export your film to save it:

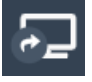

You could use Lego people to create your animations.

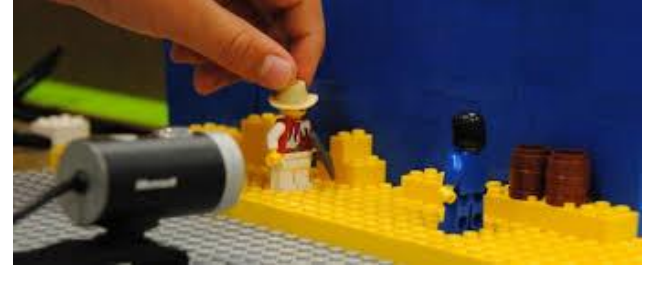